## **Quick Quantification Image Analysis – Quick Guide**

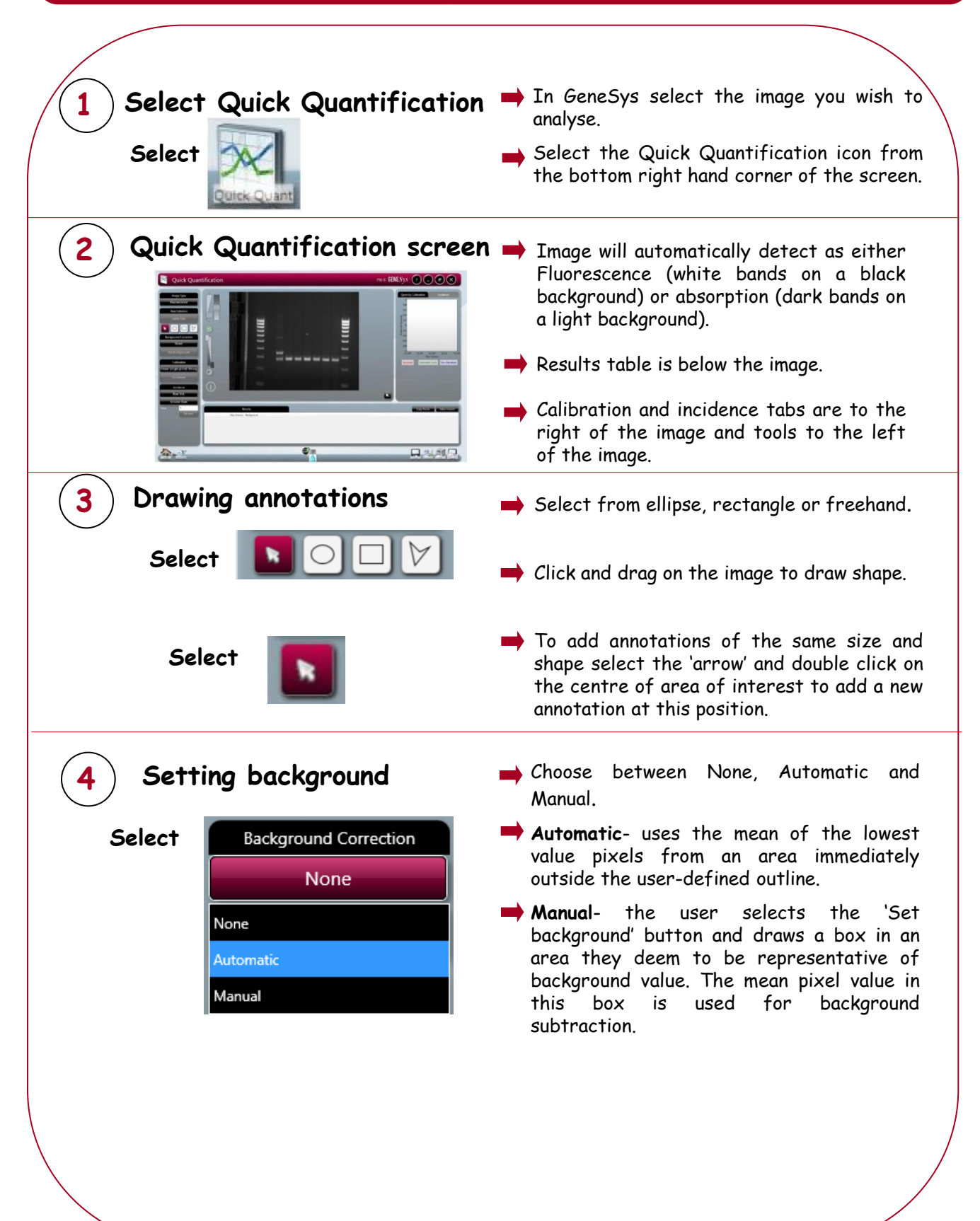

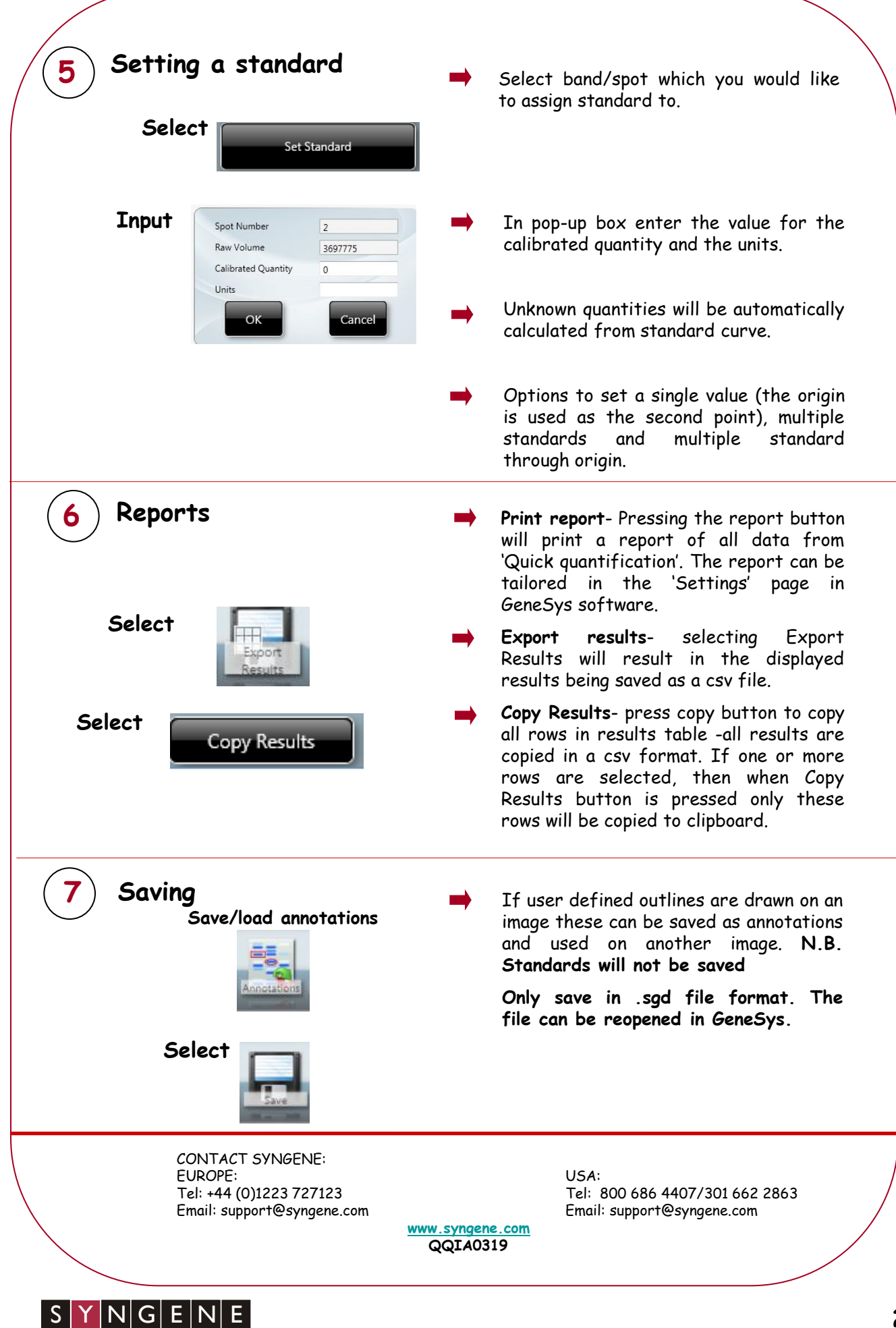

**A DIVISION OF THE SYNOPTICS GR**